|               | Cambridge Pre-U   | Cambridge International Examinations<br>Cambridge Pre-U Certificate |         |
|---------------|-------------------|---------------------------------------------------------------------|---------|
|               | CANDIDATE<br>NAME |                                                                     |         |
| *<br>0<br>(I) | CENTRE<br>NUMBER  | CANDIDATE<br>NUMBER                                                 |         |
|               | MUSIC (PRIN       | ICIPAL)                                                             | 9800/03 |
| 65667         | Paper 3 Section   | May/June 2017                                                       |         |
|               |                   |                                                                     | 2 hours |
| и<br>П        | Candidates an     |                                                                     |         |
| 745485*       | Additional Mat    | terials: Keyboard<br>Manuscript paper                               |         |

#### READ THESE INSTRUCTIONS FIRST

You may use a keyboard in this examination. You must attach any rough work to this answer booklet.

After candidates have completed this examination, Invigilators should attach candidates' work in Sections B and C of this component and send them all together to the Examiner.

DO NOT WRITE IN ANY BARCODES.

The syllabus is approved for use in England, Wales and Northern Ireland as a Cambridge International Level 3 Pre-U Certificate.

This document consists of **11** printed pages and **1** blank page.

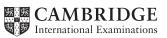

2

You should complete **one** exercise in one of the genres you have studied. Your answers should be completed in this booklet. Any manuscript paper used for rough working must be attached to the booklet and handed in at the end of the examination.

| 1 | Chorale harmonisations in the style of J. S. Bach (page 3)                            | [30 marks] |
|---|---------------------------------------------------------------------------------------|------------|
|   | Complete the alto, tenor and bass parts in bars $2^4$ –10.                            |            |
| 2 | String Quartets in the Classical style (pages 4–5)                                    | [30 marks] |
|   | Complete the second violin, viola and cello parts in bars 12 <sup>2</sup> –34.        |            |
| 3 | Two-part Baroque counterpoint (pages 6–7)                                             | [30 marks] |
|   | Complete the bass part in bars $4^2$ – $17^1$ and the treble part in bars $17^2$ –29. |            |
| 4 | Keyboard accompaniments in early Romantic style (pages 8–9)                           | [30 marks] |
|   | Complete the accompaniment in bars $3^3$ –22.                                         |            |
| 5 | Music in Jazz, Popular and Show styles (1920–1950) (pages 10–11)                      | [30 marks] |

Complete the bass line and chord symbols in bars 5–24. In bars 25–34, complete the bass line and melody in accordance with the given chord symbols.

1 Chorale harmonisations in the style of J. S. Bach

Complete the alto, tenor and bass parts in bars  $2^4$ –10.

# Warum betrübst du dich, mein Herz

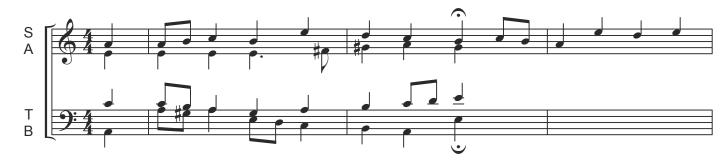

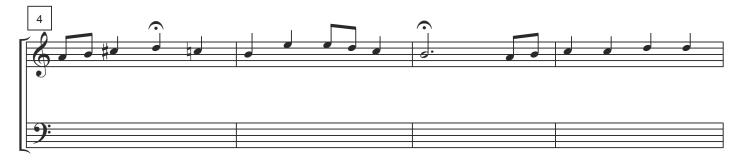

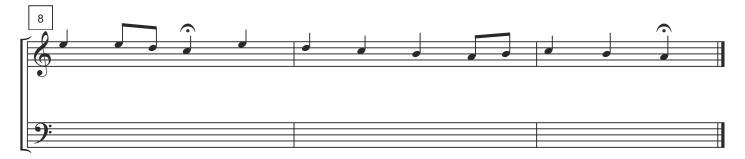

- 4
- 2 String Quartets in the Classical style

Complete the second violin, viola and cello parts in bars  $12^2$ –34.

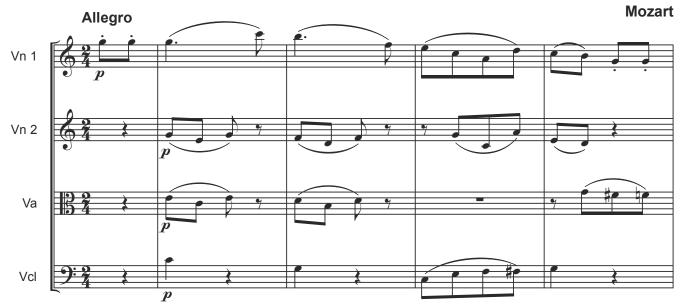

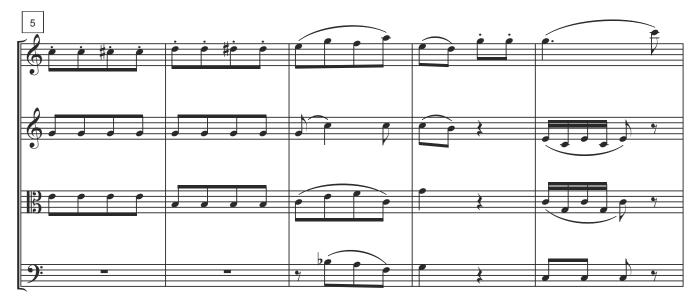

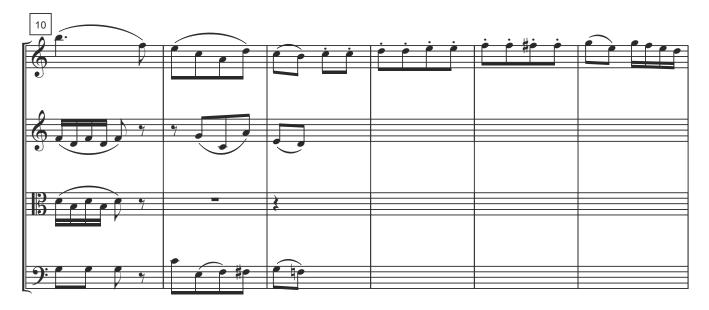

9800/03/M/J/17

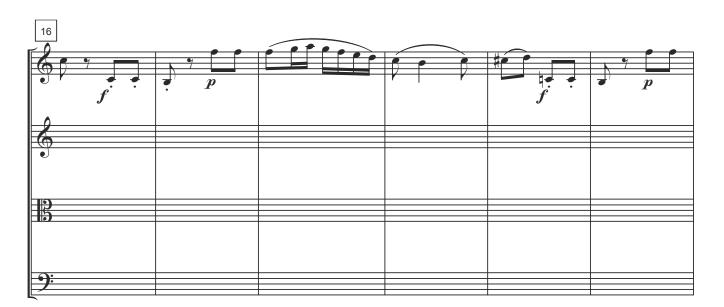

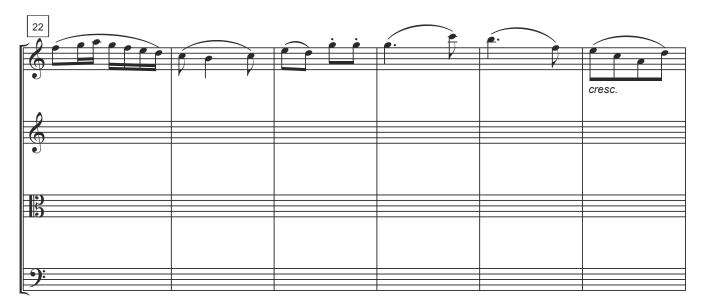

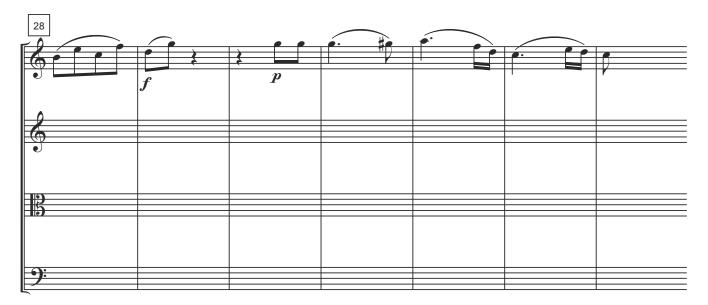

6

# **3** Two-part Baroque counterpoint

Complete the bass part in bars  $4^2$ – $17^1$  and the treble part in bars  $17^2$ –29.

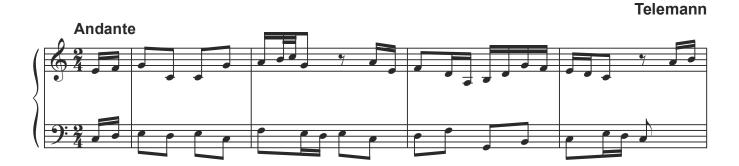

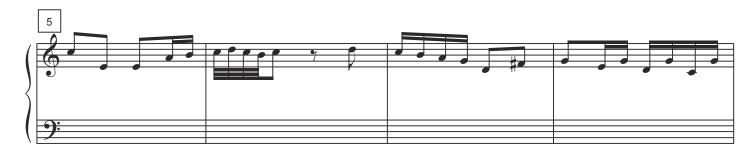

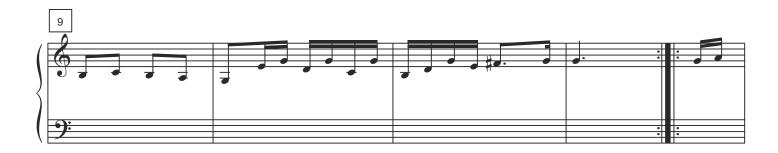

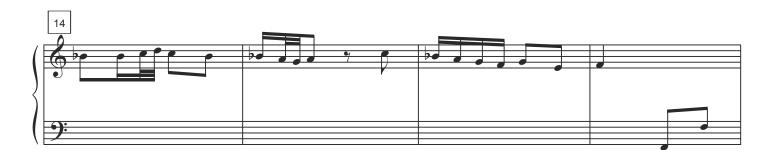

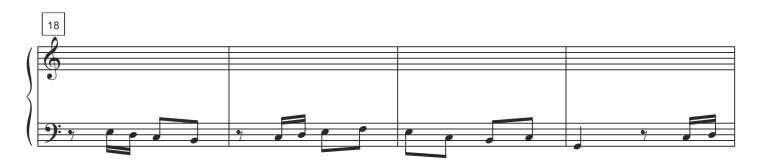

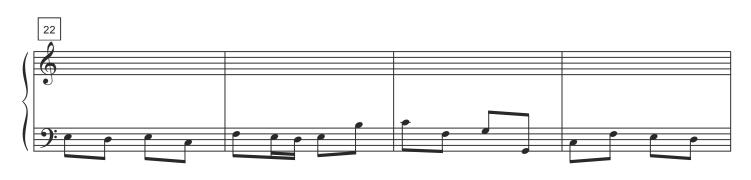

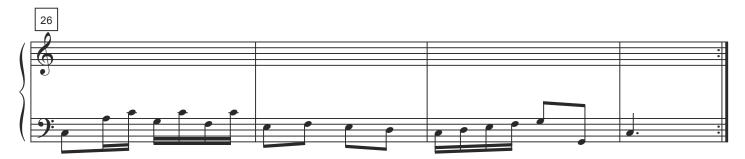

4 Keyboard accompaniments in early Romantic style

Complete the accompaniment in bars  $3^3-22$ .

### Morgenlied

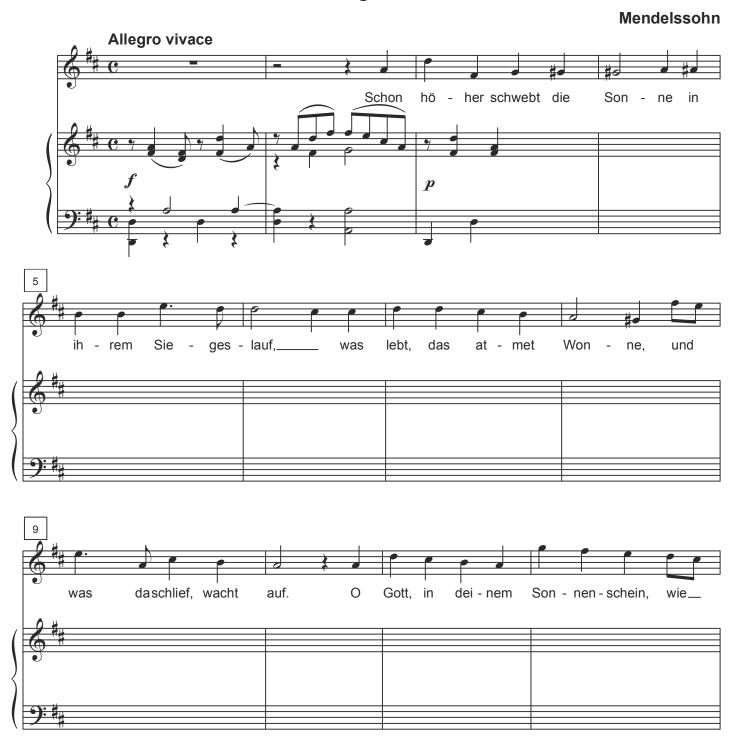

Ever higher rises the sun in

its victorious course. Whatever lives breathes delight, and

whatever sleeps awakes. O God, in your sunshine, how ....

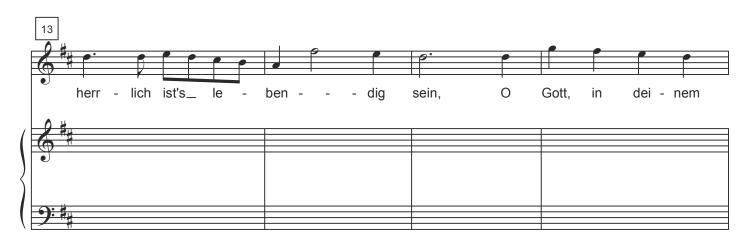

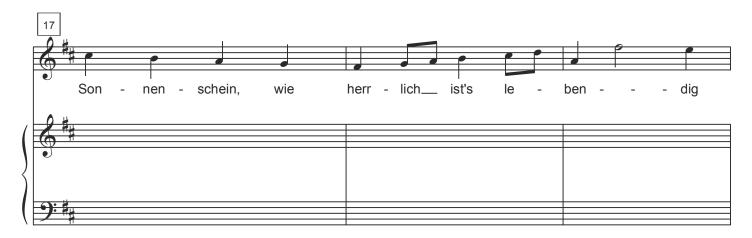

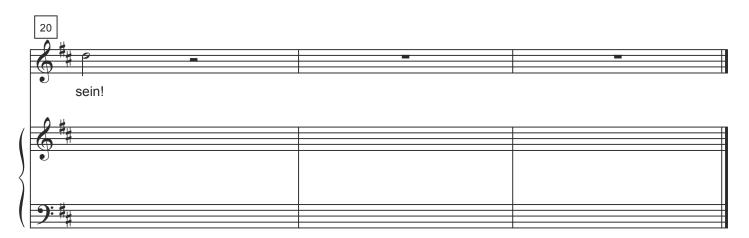

...marvellous it is to be alive! O God, in your sunshine, how marvellous it is to be alive!

9

#### 5 Music in Jazz, Popular and Show styles (1920–1950)

Complete the bass line and chord symbols in bars 5–24. In bars 25–34, complete the bass line and melody in accordance with the given chord symbols.

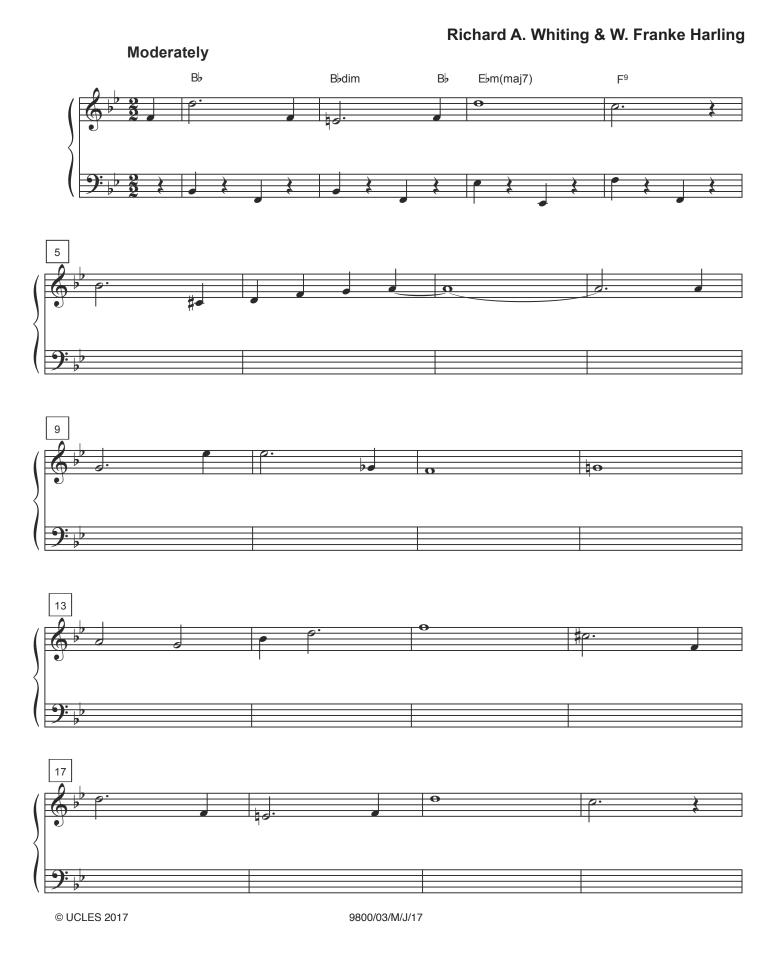

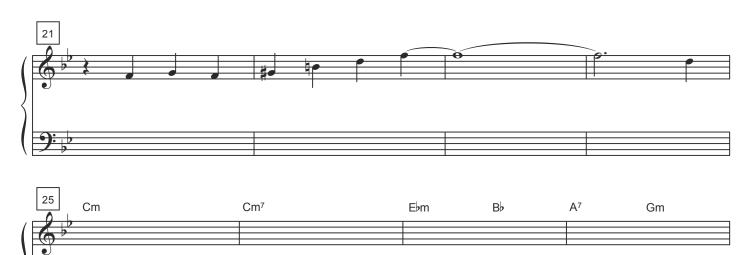

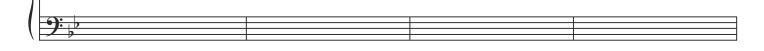

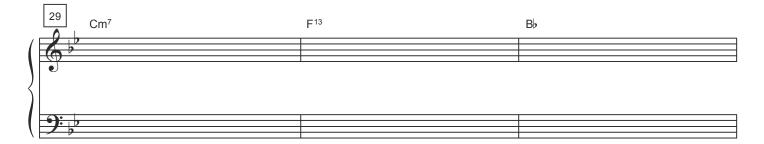

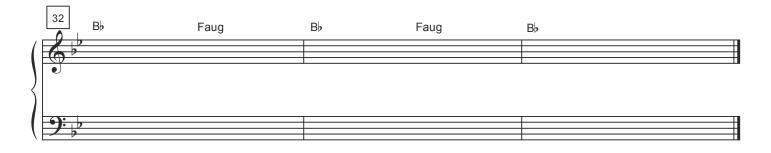

**BLANK PAGE** 

Permission to reproduce items where third-party owned material protected by copyright is included has been sought and cleared where possible. Every reasonable effort has been made by the publisher (UCLES) to trace copyright holders, but if any items requiring clearance have unwittingly been included, the publisher will be pleased to make amends at the earliest possible opportunity.

To avoid the issue of disclosure of answer-related information to candidates, all copyright acknowledgements are reproduced online in the Cambridge International Examinations Copyright Acknowledgements Booklet. This is produced for each series of examinations and is freely available to download at www.cie.org.uk after the live examination series.

Cambridge International Examinations is part of the Cambridge Assessment Group. Cambridge Assessment is the brand name of University of Cambridge Local Examinations Syndicate (UCLES), which is itself a department of the University of Cambridge.